# Practical statistical network analysis (with R and igraph)

Gábor Csárdi csardi@rmki.kfki.hu

Department of Biophysics, KFKI Research Institute for Nuclear and Particle Physics of the Hungarian Academy of Sciences, Budapest, Hungary

> Currently at Department of Medical Genetics, University of Lausanne, Lausanne, Switzerland

# What is a network (or graph)?

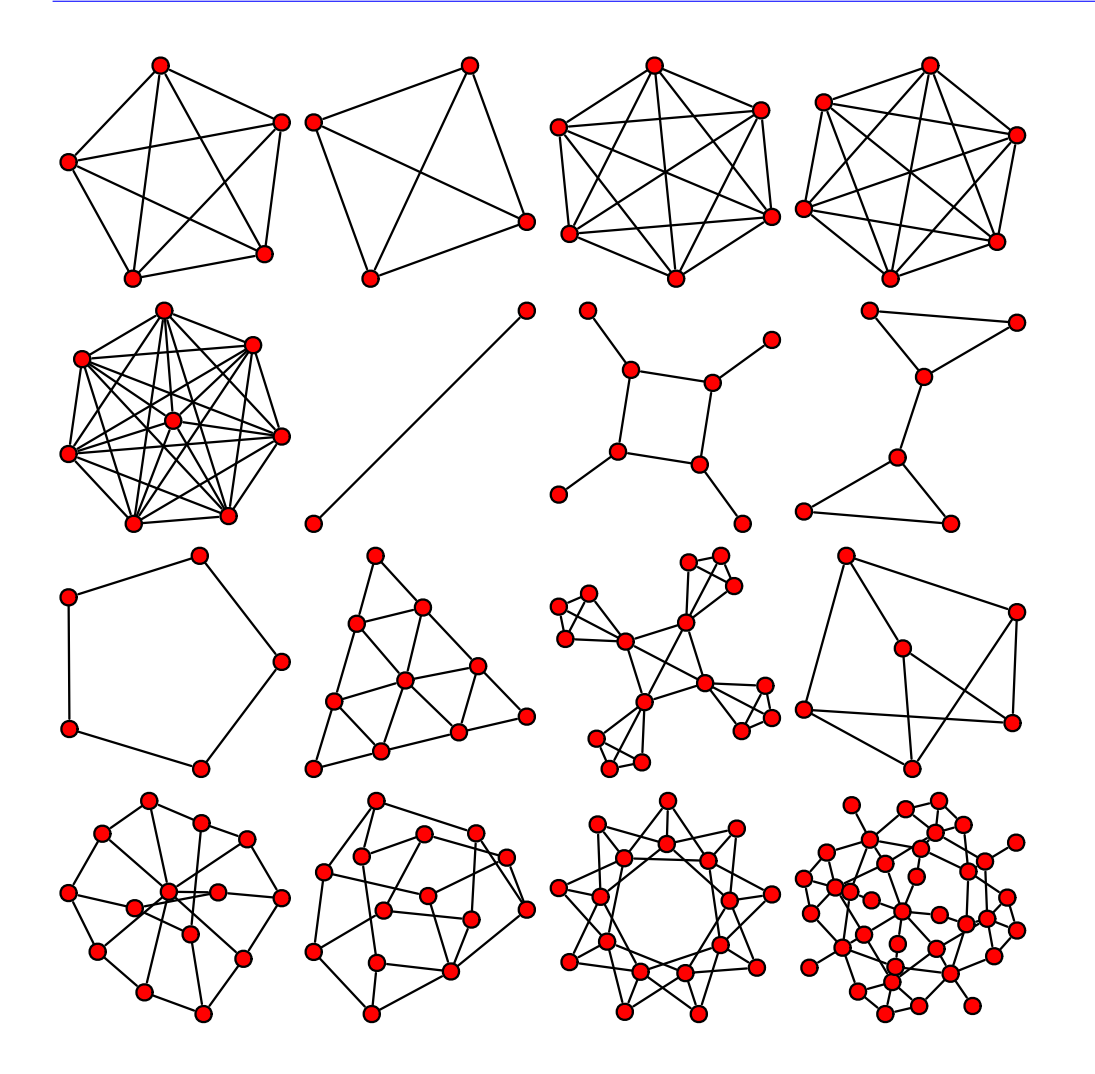

#### What is a network (or graph)?

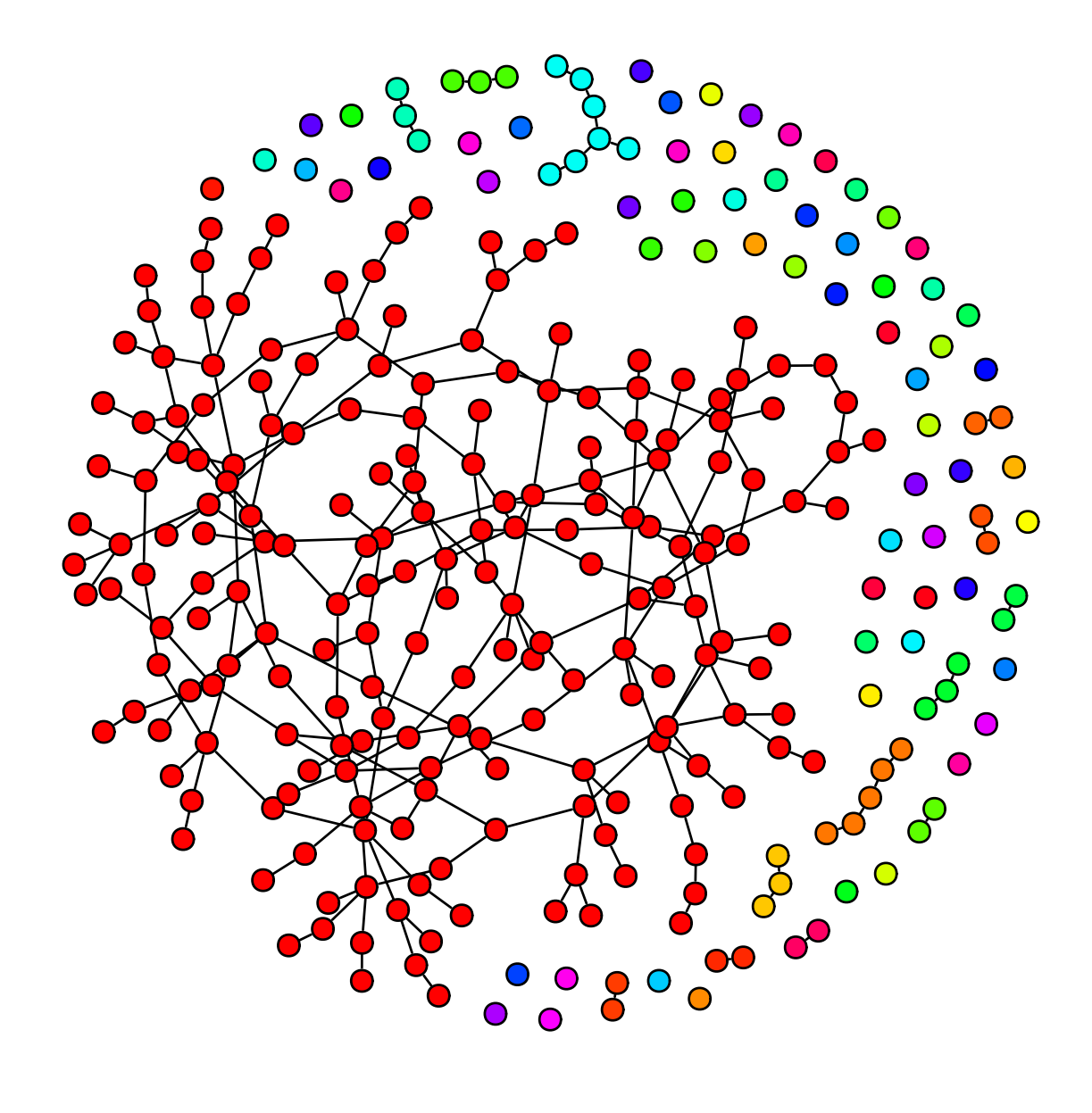

# What is a network (or graph)?

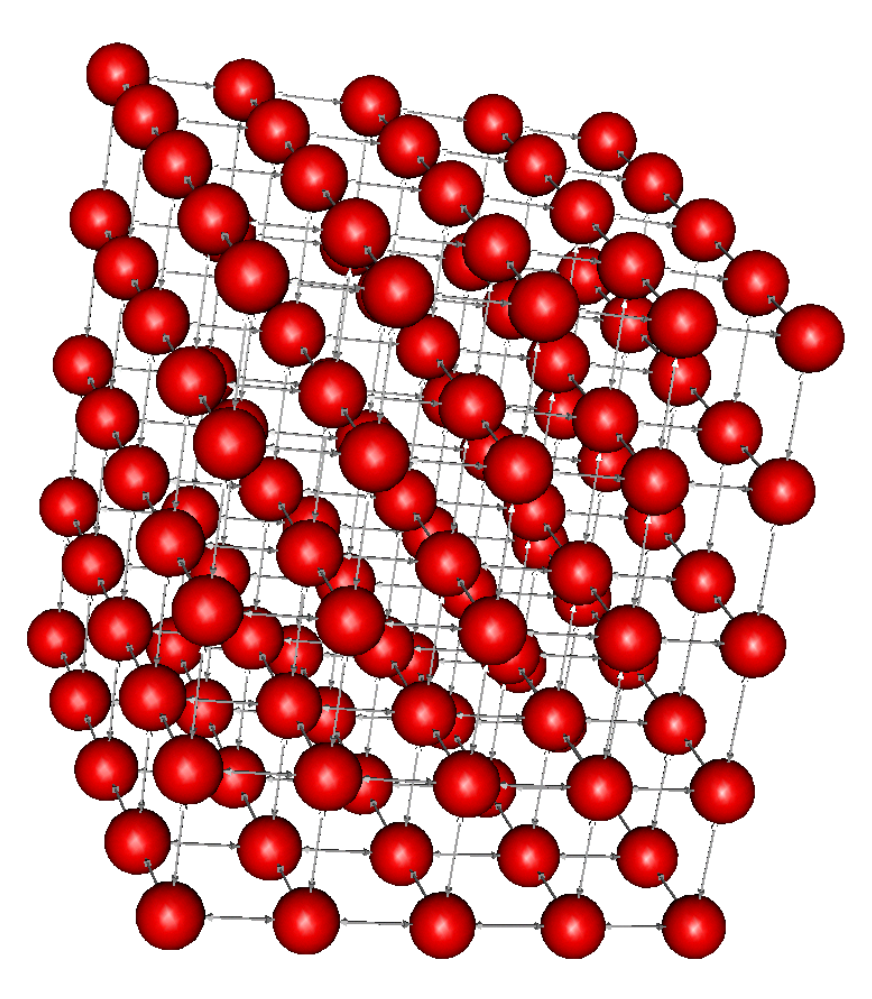

 $\bullet$  Binary relation ( $=$ edges) between elements of a set ( $=$ vertices).

- $\bullet$  Binary relation ( $=$ edges) between elements of a set ( $=$ vertices).
- $\bullet$  E.g.

$$
\begin{aligned} \text{vertices} &= \{A, B, C, D, E\} \\ \text{edges} &= (\{A, B\}, \{A, C\}, \{B, C\}, \{C, E\}). \end{aligned}
$$

- $\bullet$  Binary relation ( $=$ edges) between elements of a set ( $=$ vertices).
- $\bullet$  E.g.

vertices = {
$$
A, B, C, D, E
$$
}  
edges = ({ $A, B$ }, { $A, C$ }, { $B, C$ }, { $C, E$ }).

• It is "better" to draw it:

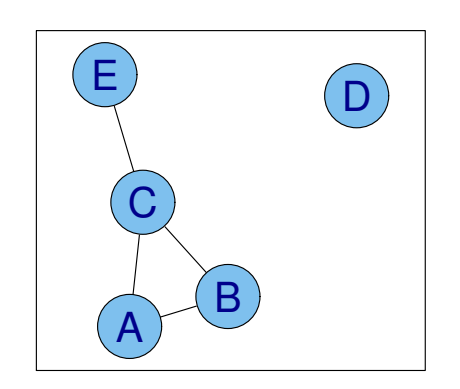

- $\bullet$  Binary relation (= $edges$ ) between elements of a set (=vertices).
- $\bullet$  E.g.

vertices = {
$$
A, B, C, D, E
$$
}  
edges = ({ $A, B$ }, { $A, C$ }, { $B, C$ }, { $C, E$ }).

• It is "better" to draw it:

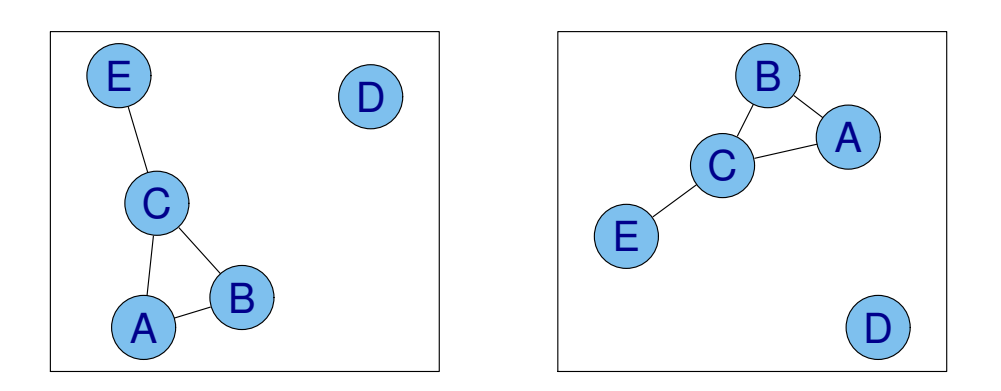

#### Undirected and directed graphs

• If the pairs are unordered, then the graph is undirected:

vertices =  $\{A, B, C, D, E\}$ edges =  $({A, B}, {A, C}, {B, C}, {C, E}).$ 

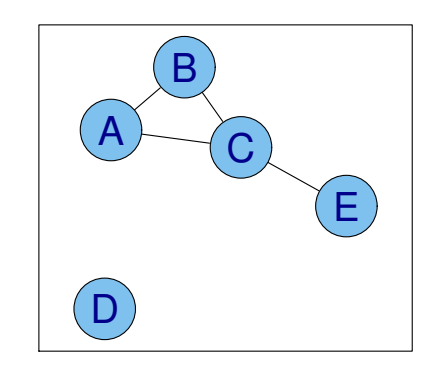

#### Undirected and directed graphs

• If the pairs are unordered, then the graph is undirected:

vertices =  $\{A, B, C, D, E\}$ edges =  $({A, B}, {A, C}, {B, C}, {C, E}).$ 

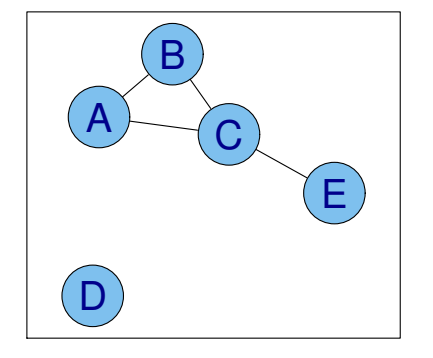

• Otherwise it is directed:

$$
vertices = \{A, B, C, D, E\}
$$

$$
edges = ((A, B), (A, C), (B, C), (C, E)).
$$

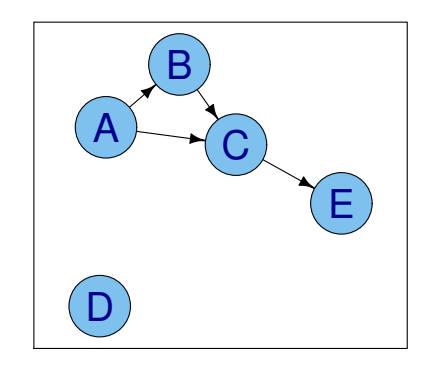

# The igraph "package"

- For classic graph theory and network science.
- Core functionality is implemented as a C library.
- High level interfaces from  **and**  $**Python**$ **.**
- GNU GPL.
- http://igraph.sf.net

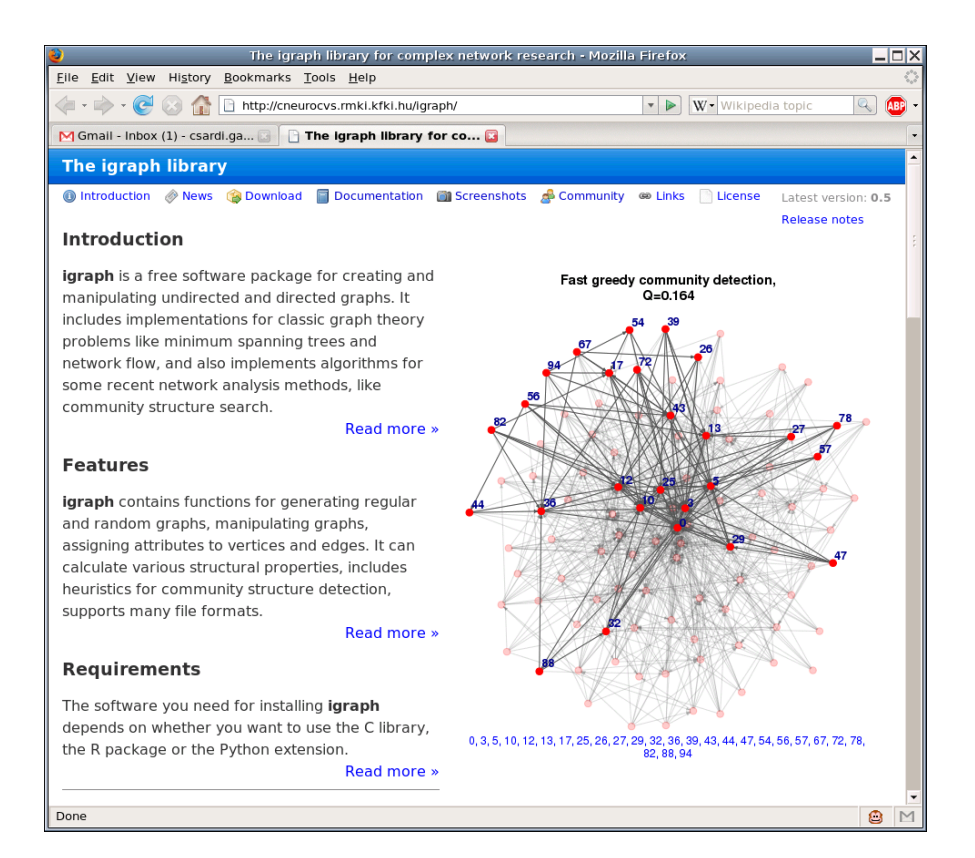

# Vertex and edge ids

- Vertices are always numbered from zero (!).
- Numbering is continual, form 0 to  $|V| 1$ .

## Vertex and edge ids

- Vertices are always numbered from zero (!).
- Numbering is continual, form 0 to  $|V| 1$ .
- We have to "translate" vertex names to ids:

$$
V = \{A, B, C, D, E\}
$$
  
\n
$$
E = ((A, B), (A, C), (B, C), (C, E)).
$$
  
\n
$$
A = 0, B = 1, C = 2, D = 3, E = 4.
$$

#### Vertex and edge ids

- Vertices are always numbered from zero (!).
- Numbering is continual, form 0 to  $|V| 1$ .
- We have to "translate" vertex names to ids:

$$
V = \{A, B, C, D, E\}
$$
  
\n
$$
E = ((A, B), (A, C), (B, C), (C, E)).
$$
  
\n
$$
A = 0, B = 1, C = 2, D = 3, E = 4.
$$

 $1 > g \leftarrow \text{graph}(c(0,1, 0,2, 1,2, 2,4), n=5)$ 

# Creating igraph graphs

• igraph objects

# Creating igraph graphs

- igraph objects
- print(), summary(), is.igraph()

#### Creating igraph graphs

- igraph objects
- print(), summary(), is.igraph()
- is.directed(), vcount(), ecount()

```
1 > g \leftarrow \text{graph}(c(0,1, 0,2, 1,2, 2,4), n=5)2 > g3 Vertices: 5
4 Edges: 4
5 Directed: TRUE
6 Edges:
 7
8 [0] 0 -> 1
9 [1] 0 \rightarrow 210 \begin{bmatrix} 2 \\ 1 \end{bmatrix} 1 -> 2
11 \begin{bmatrix} 3 \\ 2 \\ -2 \\ 4 \end{bmatrix}
```
- $1 > g \leftarrow \text{graph.tree}(40, 4)$
- $2$  > plot(g)
- <sup>3</sup> > plot(g, layout=layout.circle)

- $1 > g \leftarrow graph-tree(40, 4)$
- $2 > plot(g)$
- > plot(g, layout=layout.circle)
- # Force directed layouts
- > plot(g, layout=layout.fruchterman.reingold)
- > plot(g, layout=layout.graphopt)
- > plot(g, layout=layout.kamada.kawai)

- $1 > g \leftarrow graph-tree(40, 4)$
- $2 > plot(g)$
- > plot(g, layout=layout.circle)
- # Force directed layouts
- > plot(g, layout=layout.fruchterman.reingold)
- > plot(g, layout=layout.graphopt)
- > plot(g, layout=layout.kamada.kawai)
- # Interactive
- > tkplot(g, layout=layout.kamada.kawai)
- > l <- layout=layout.kamada.kawai(g)

- $1 > g \leftarrow graph-tree(40, 4)$
- $2 > plot(g)$
- > plot(g, layout=layout.circle)
- # Force directed layouts
- > plot(g, layout=layout.fruchterman.reingold)
- > plot(g, layout=layout.graphopt)
- > plot(g, layout=layout.kamada.kawai)
- # Interactive
- > tkplot(g, layout=layout.kamada.kawai)
- > l <- layout=layout.kamada.kawai(g)
- $1 \# 3D$
- >  $rglplot(g, layout=1)$

- $1 > g \leftarrow graph-tree(40, 4)$
- $2 > plot(g)$
- <sup>3</sup> > plot(g, layout=layout.circle)
- <sup>1</sup> # Force directed layouts
- <sup>2</sup> > plot(g, layout=layout.fruchterman.reingold)
- <sup>3</sup> > plot(g, layout=layout.graphopt)
- <sup>4</sup> > plot(g, layout=layout.kamada.kawai)
- <sup>1</sup> # Interactive
- <sup>2</sup> > tkplot(g, layout=layout.kamada.kawai)
- $3 > 1$  <- layout=layout.kamada.kawai(g)
- $1 \# 3D$
- $2 >$  rglplot(g, layout=1)
- <sup>1</sup> # Visual properties
- $2 > plot(g, layout=1, vertex-color='cyan")$

#### Simple graphs

• igraph can handle multi-graphs:

```
V = \{A, B, C, D, E\}E = ((AB), (AB), (AC), (BC), (CE)).
```

```
_1 > g <- graph( c(0,1,0,1, 0,2, 1,2, 3,4), n=5 )
```
- $2 > g$
- <sup>3</sup> Vertices: 5
- <sup>4</sup> Edges: 5
- <sup>5</sup> Directed: TRUE
- <sup>6</sup> Edges:
- 7
- $8 \t[0] 0 \rightarrow 1$
- $9 \quad 11 \quad 0 \rightarrow 1$
- 10  $\begin{bmatrix} 2 \\ 0 \\ -2 \\ 2 \end{bmatrix}$  $11$  [3]  $1 \rightarrow 2$
- $12 \quad [4] \quad 3 \rightarrow 4$

#### Simple graphs

• igraph can handle loop-edges:

```
V = \{A, B, C, D, E\}E = ((AA), (AB), (AC), (BC), (CE)).
```

```
1 > g \leftarrow \text{graph}(c(0,0,0,1,0,2,1,2,3,4), n=5)
```
- $2 > g$
- <sup>3</sup> Vertices: 5
- <sup>4</sup> Edges: 5
- <sup>5</sup> Directed: TRUE
- <sup>6</sup> Edges:
- 7
- $8 [0] 0 \rightarrow 0$
- $9 \quad 11 \quad 0 \rightarrow 1$
- 10  $\begin{bmatrix} 2 \\ 0 \\ -2 \\ 2 \end{bmatrix}$
- $11$  [3]  $1 \rightarrow 2$
- $12 \quad [4] \quad 3 \rightarrow 4$

- el <- scan("lesmis.txt")
- el <- matrix(el, byrow=TRUE, nc=2)
- gmis <- graph.edgelist(el, dir=FALSE)
- summary(gmis)

# Naming vertices

- <sup>1</sup> V(gmis)\$name
- 2  $g \leftarrow \text{graph}.\text{ring}(10)$
- <sup>3</sup> V(g)\$name <- sample(letters, vcount(g))

- # A simple undirected graph
- > g <- graph.formula( Alice-Bob-Cecil-Alice,
- Daniel-Cecil-Eugene, Cecil-Gordon )

- # A simple undirected graph
- > g <- graph.formula( Alice-Bob-Cecil-Alice,
- Daniel-Cecil-Eugene, Cecil-Gordon )
- # Another undirected graph, ":" notation
- > g2 <- graph.formula( Alice-Bob:Cecil:Daniel,
- Cecil:Daniel-Eugene:Gordon )

- # A simple undirected graph > g <- graph.formula( Alice-Bob-Cecil-Alice,
- Daniel-Cecil-Eugene, Cecil-Gordon )
- # Another undirected graph, ":" notation
- > g2 <- graph.formula( Alice-Bob:Cecil:Daniel,
- Cecil:Daniel-Eugene:Gordon )

```
1 # A directed graph
2 > g3 \leftarrow graph.format Alice ++ Bob -- Cecil
3 +-- Daniel, Eugene --+ Gordon:Helen )
```
- # A simple undirected graph > g <- graph.formula( Alice-Bob-Cecil-Alice,
- Daniel-Cecil-Eugene, Cecil-Gordon )
- # Another undirected graph, ":" notation
- > g2 <- graph.formula( Alice-Bob:Cecil:Daniel,
- Cecil:Daniel-Eugene:Gordon )

```
1 # A directed graph
2 > g3 <- graph.formula( Alice +-+ Bob --+ Cecil
3 +-- Daniel, Eugene --+ Gordon:Helen )
```

```
1 # A graph with isolate vertices
2 > g4 <- graph.formula( Alice -- Bob -- Daniel,
3 Cecil:Gordon, Helen )
```

```
1 # A simple undirected graph
2 > g <- graph.formula( Alice-Bob-Cecil-Alice,
```

```
3 Daniel-Cecil-Eugene, Cecil-Gordon )
```

```
1 # Another undirected graph, ":" notation
```

```
2 > g2 <- graph.formula( Alice-Bob:Cecil:Daniel,
```
Cecil:Daniel-Eugene:Gordon )

```
1 # A directed graph
2 > g3 <- graph.formula( Alice +-+ Bob --+ Cecil
3 +-- Daniel, Eugene --+ Gordon:Helen )
```

```
1 # A graph with isolate vertices
2 > g4 \leftarrow graph.format (Alice -- Bob -- Daniel,
3 Cecil:Gordon, Helen )
```

```
1 # "Arrows" can be arbitrarily long
2 > g5 <- graph.formula( Alice +---------+ Bob )
```
• Assigning attributes: set/get.graph/vertex/edge.attribute.

- Assigning attributes: set/get.graph/vertex/edge.attribute.
- $V(g)$  and  $E(g)$ .

- Assigning attributes: set/get.graph/vertex/edge.attribute.
- $V(g)$  and  $E(g)$ .
- Smart indexing, e.g. V(g)[color=="white"]

- Assigning attributes: set/get.graph/vertex/edge.attribute.
- $V(g)$  and  $E(g)$ .
- Smart indexing, e.g.  $V(g)$ [color=="white"]
- Easy access of attributes:

```
1 > g \leftarrow erdos.renyi.game(100, 1/100)
2 > V(g)$color <- sample( c("red", "black"),
\n    3 vcount(g), rep=TRUE)
4 > E(g)$color <- "grey"
5 > red \leq V(g) [ color == "red" ]
6 > b1 \leftarrow V(g) [ color == "black" ]
7 > E(g) [ red %--% red ]$color <- "red"
8 > E(g)[ bl %--% bl ]$color <- "black"
9 > plot(g, vertex.size=5, layout=
10 layout.fruchterman.reingold)
```
# Creating (even) more graphs

• E.g. from .csv files.

```
1 > traits <- read.csv("traits.csv", head=F)
2 > relations <- read.csv("relations.csv", head=F)
3 > orgnet <- graph.data.frame(relations)
4
5 > traits[,1] <- sapply(strsplit(as.character
6 (traits[,1]), split=" "), "[[", 1)
7 > idx <- match(V(orgnet)$name, traits[,1])
8 > V(orgnet)$gender <- as.character(traits[,3][idx])
9 > V(\text{orgnet})$age <- traits[,2][idx]
10
11 > igraph.par("print.vertex.attributes", TRUE)
```

```
12 > orgnet
```
# Creating (even) more graphs

• From the web, e.g. Pajek files.

```
1 > karate <- read.graph("http://cneurocvs.rmki.kfki.hu/igraph/karate.net",
2 format="pajek")
3 > summary(karate)
4 Vertices: 34
5 Edges: 78
6 Directed: FALSE
7 No graph attributes.
8 No vertex attributes.
9 No edge attributes.
```
• There is no best format, everything depends on what kind of questions one wants to ask.

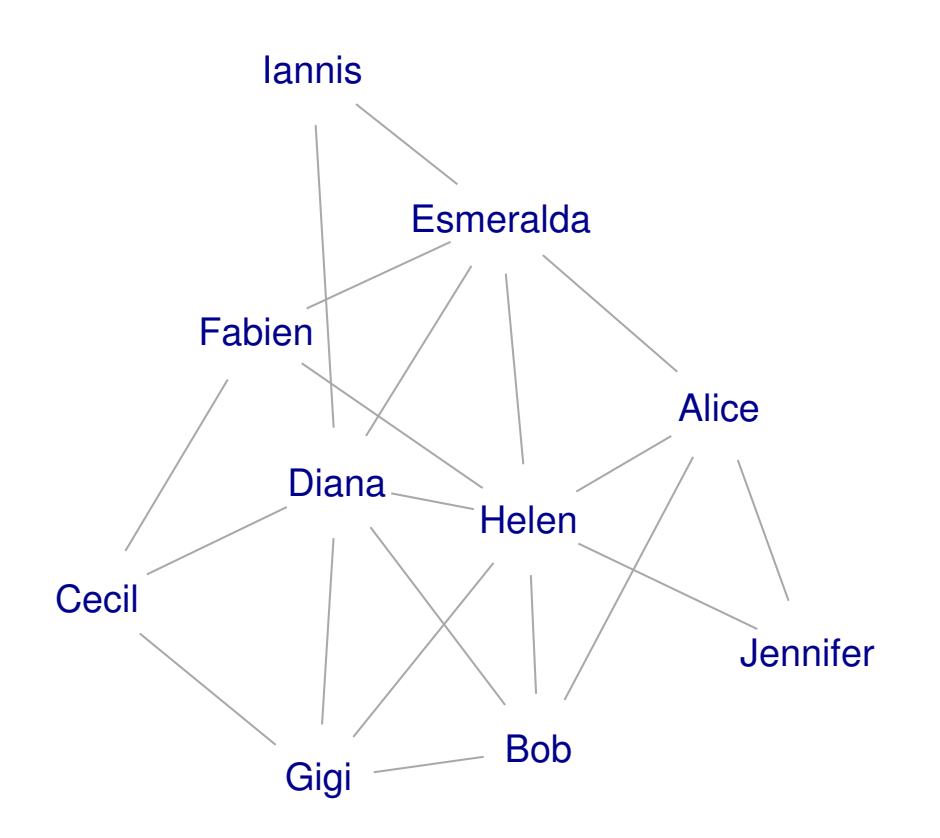

• Adjacency matrix. Good for questions like: is 'Alice' connected to 'Bob'?

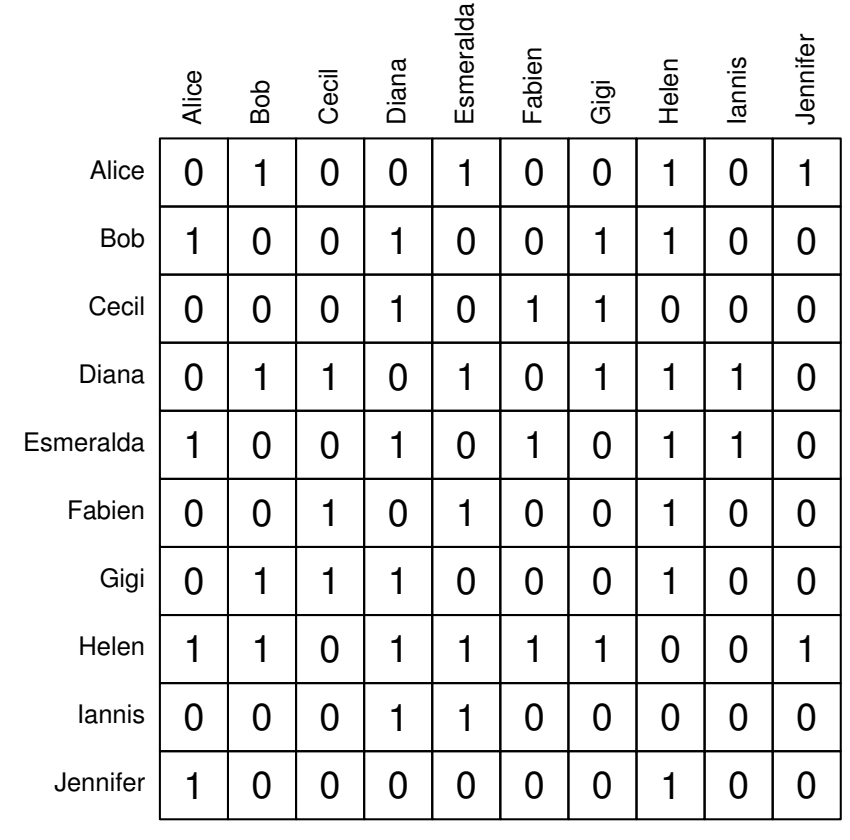

• Edge list. Not really good for anything.

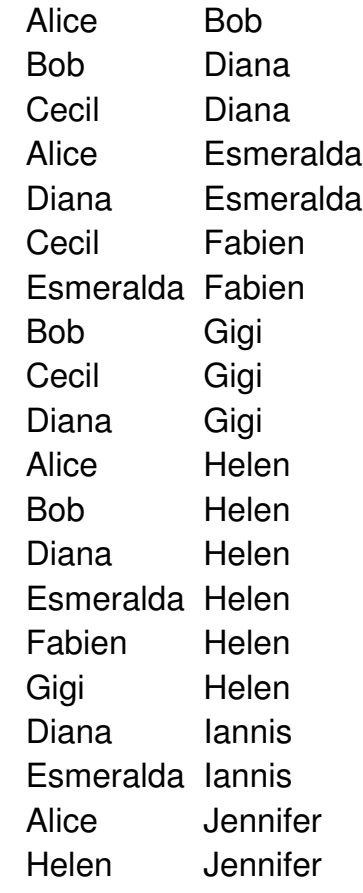

• Adjacency lists. GQ: who are the neighbors of 'Alice'?

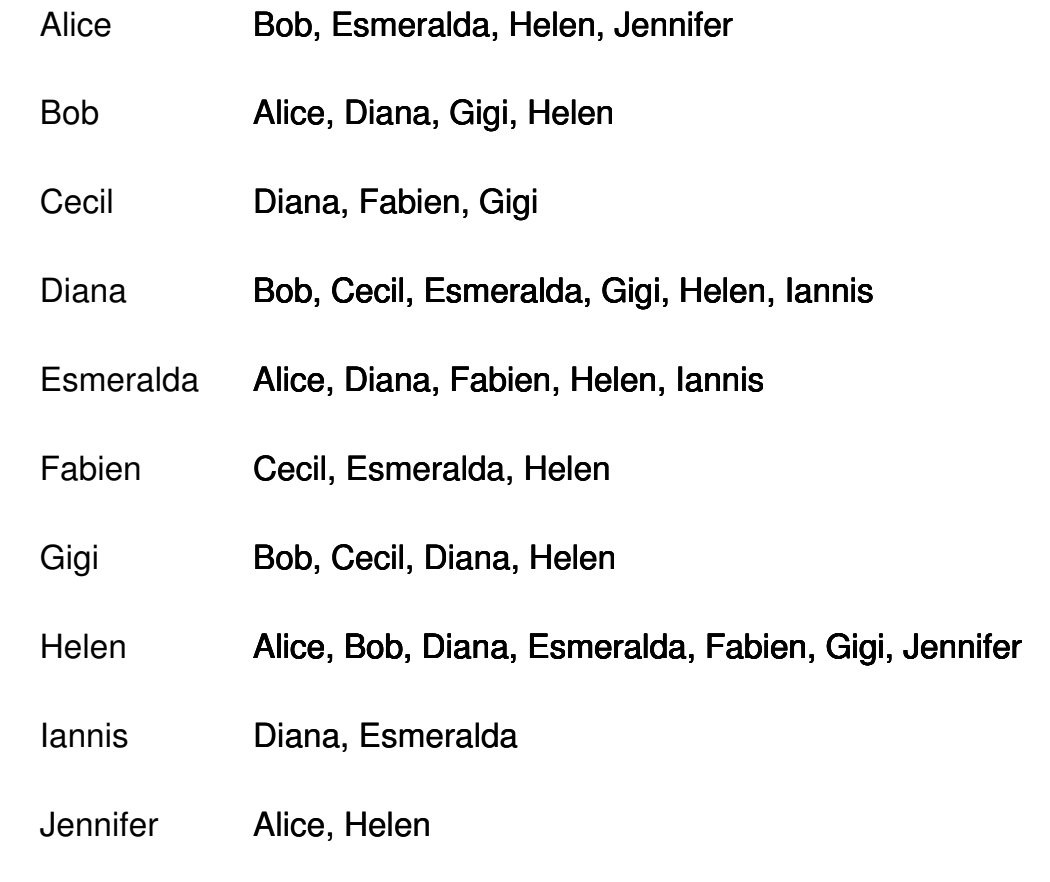

• igraph. Flat data structures, indexed edge lists. Easy to handle, good for many kind of questions.

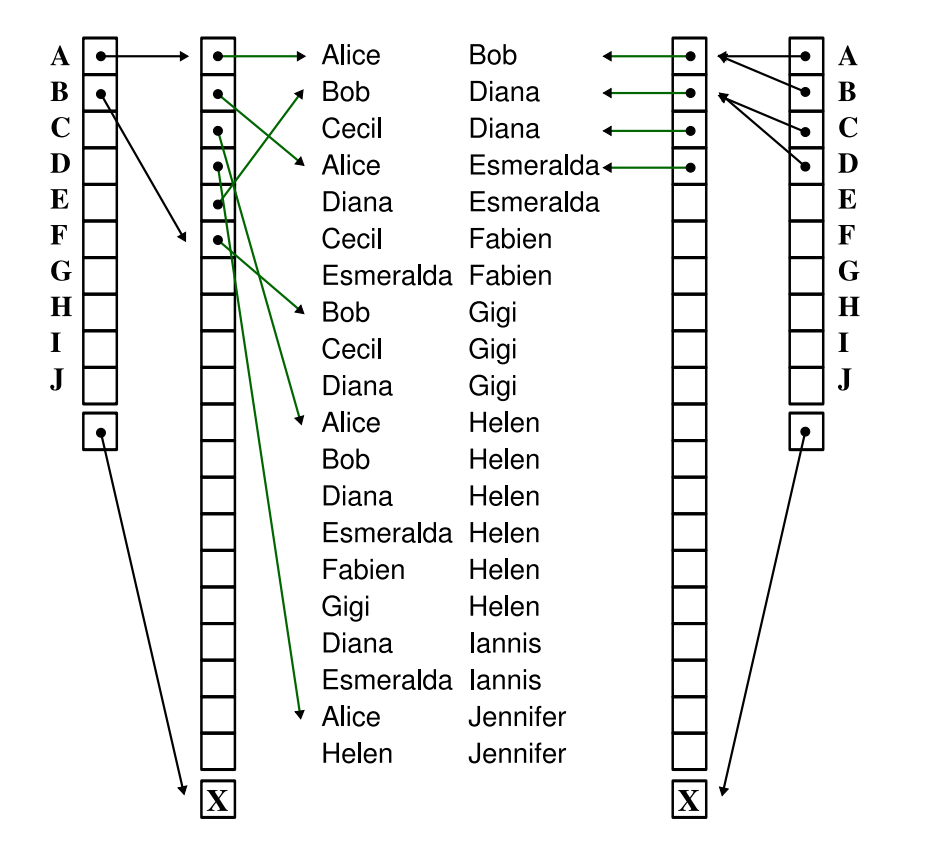

• degree

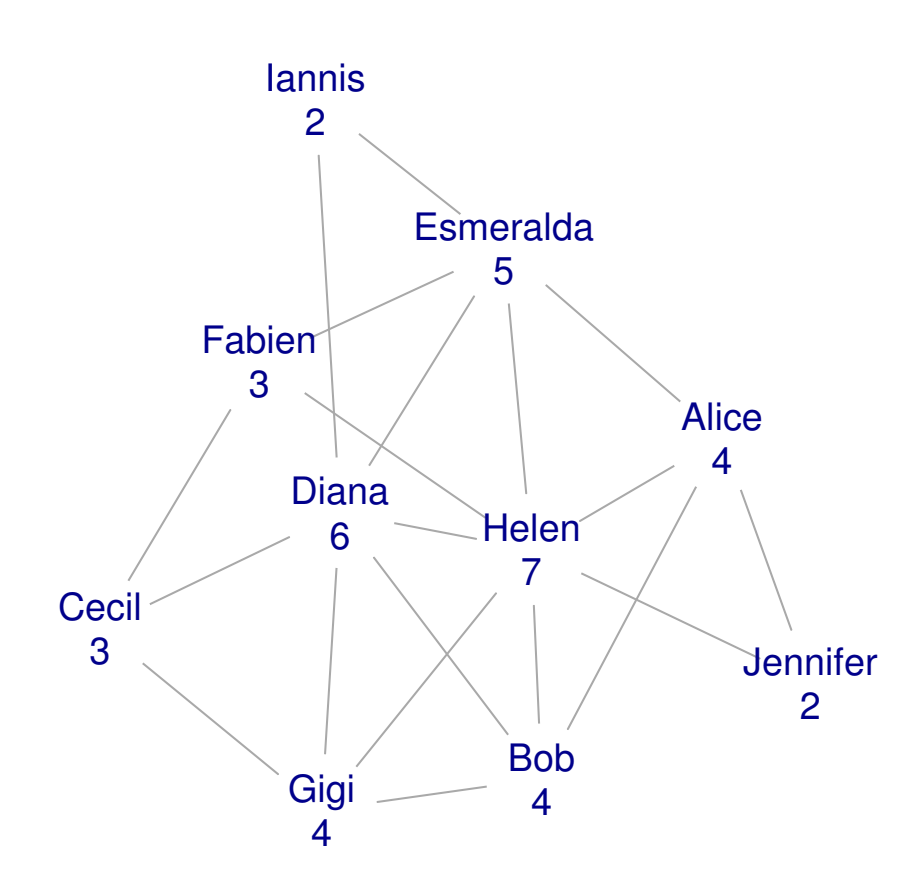

• closeness

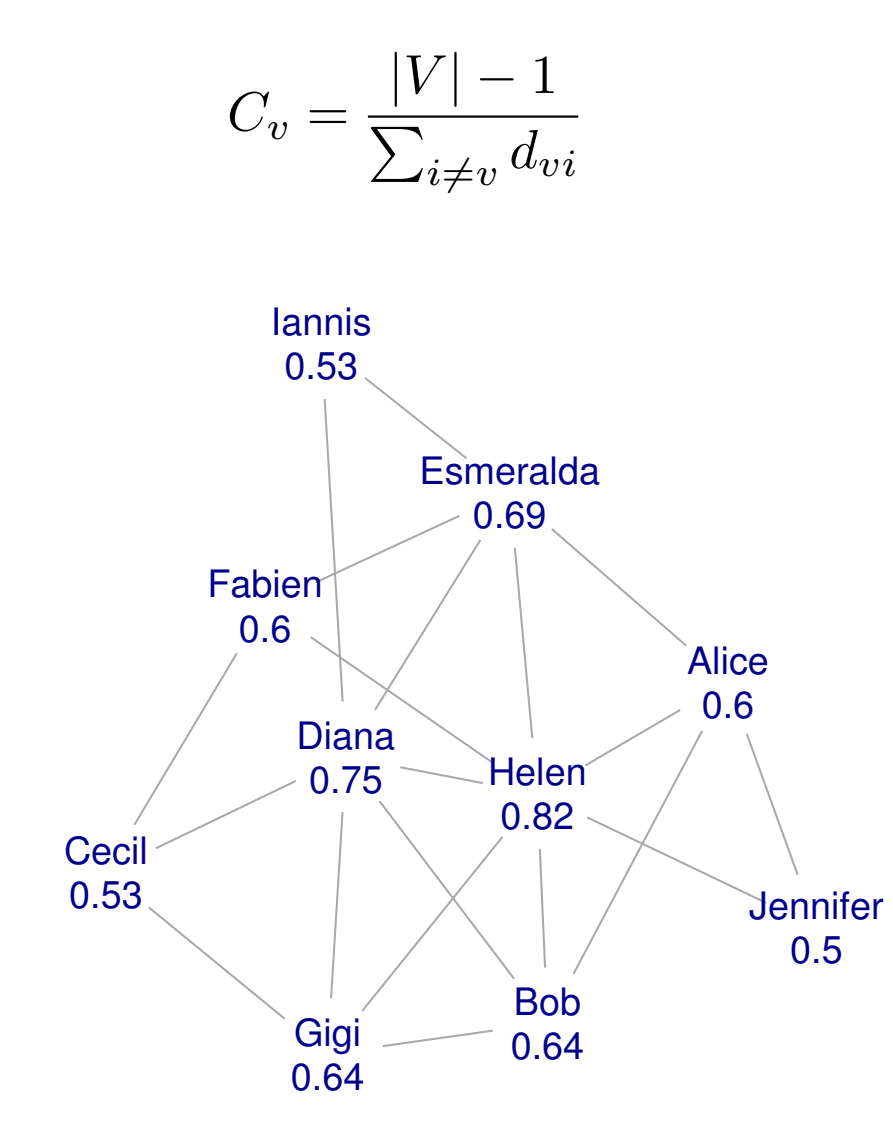

**betweenness** 

$$
B_v = \sum_{i \neq j, i \neq v, j \neq v} g_{ivj}/g_{ij}
$$

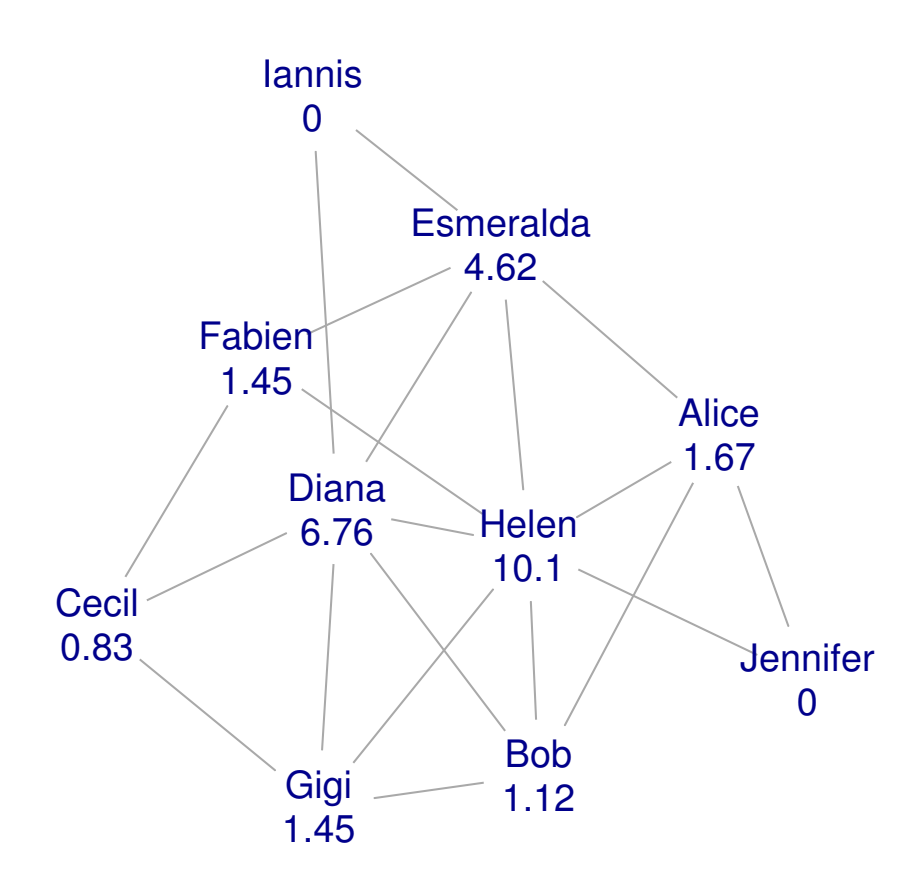

• eigenvector centrality

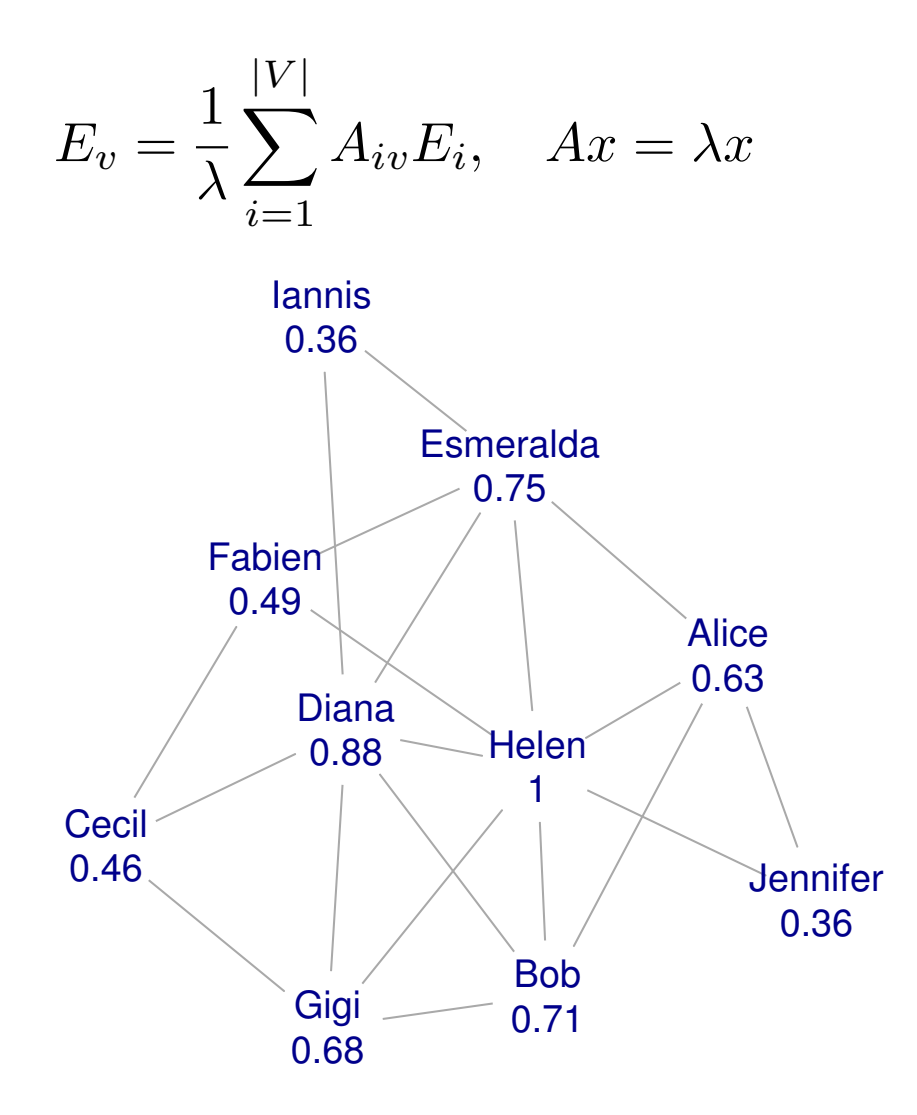

• page rank

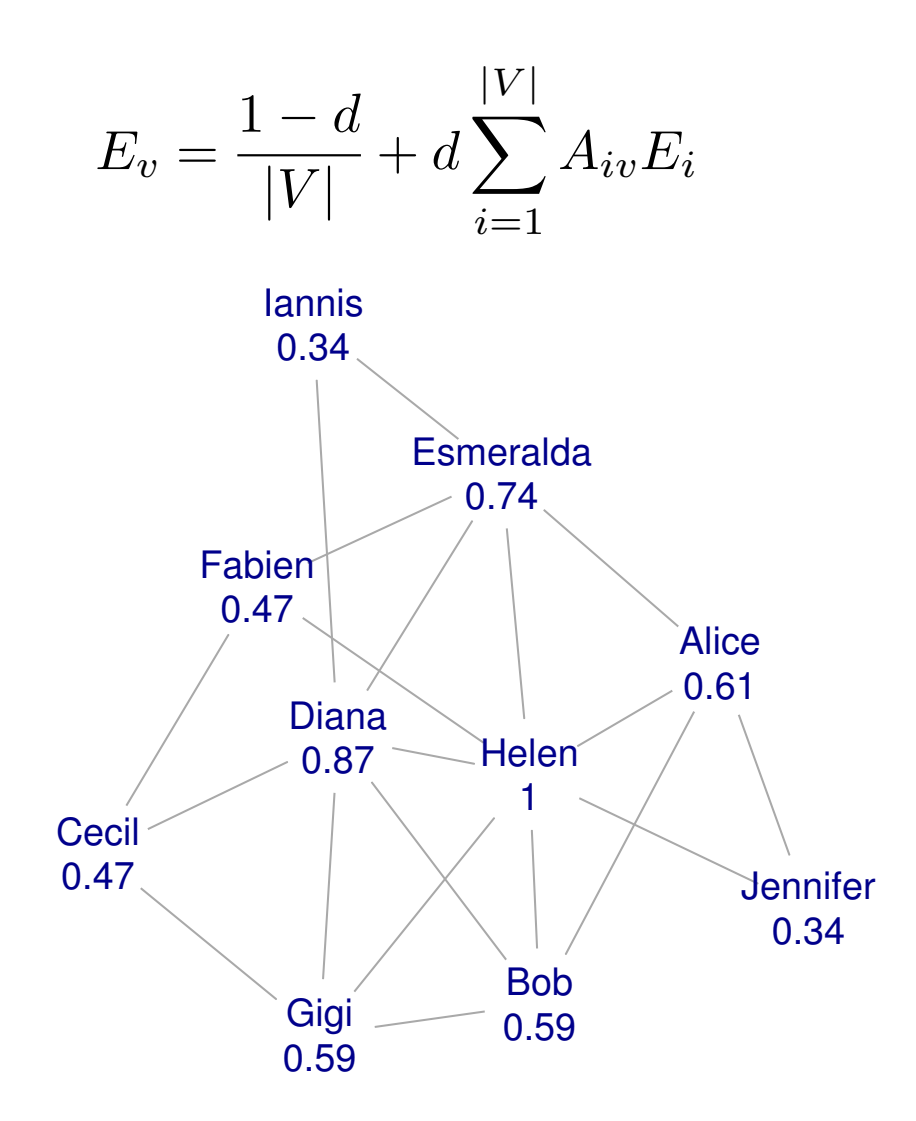

• Organizing things, clustering items to see the structure.

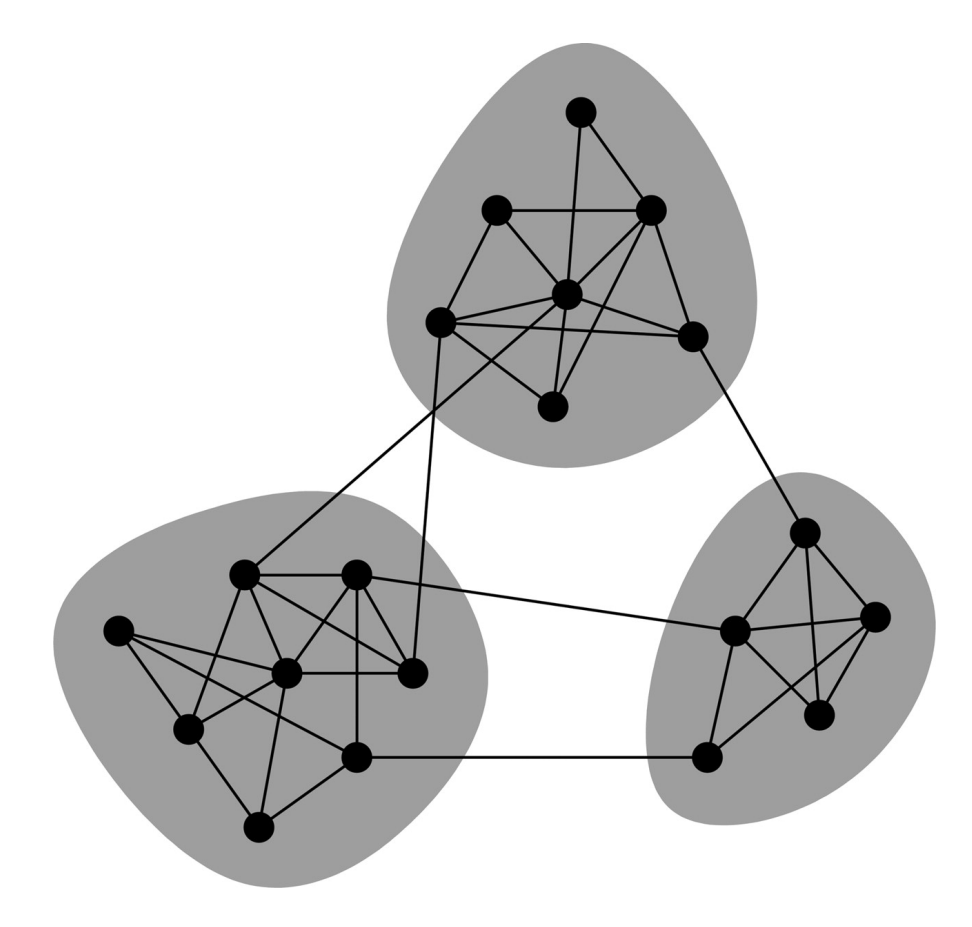

M. E. J. Newman, PNAS, 103, 8577–8582

• How to define what is modular? Many proposed definitions, here is a popular one:

$$
Q = \frac{1}{2|E|} \sum_{vw} [A_{vw} - p_{vw}] \delta(c_v, c_w).
$$

• How to define what is modular? Many proposed definitions, here is a popular one:

$$
Q = \frac{1}{2|E|} \sum_{vw} [A_{vw} - p_{vw}] \delta(c_v, c_w).
$$

• Random graph null model:

$$
p_{vw} = p = \frac{1}{|V|(|V|-1)}
$$

• How to define what is modular? Many proposed definitions, here is a popular one:

$$
Q = \frac{1}{2|E|} \sum_{vw} [A_{vw} - p_{vw}] \delta(c_v, c_w).
$$

• Random graph null model:

$$
p_{vw} = p = \frac{1}{|V|(|V|-1)}
$$

• Degree sequence based null model:

$$
p_{vw} = \frac{k_v k_w}{2|E|}
$$

(Based on 'Structural Cohesion and Embeddedness: a Hierarchical Concept of Social Groups' by J.Moody and D.White, Americal Sociological Review, 68, 103–127, 2003)

Definition 1: A collectivity is structurally cohesive to the extent that the social relations of its members hold it together.

(Based on 'Structural Cohesion and Embeddedness: a Hierarchical Concept of Social Groups' by J.Moody and D.White, Americal Sociological Review, 68, 103–127, 2003)

Definition 1: A collectivity is structurally cohesive to the extent that the social relations of its members hold it together.

Definition 2: A group is structurally cohesive to the extent that multiple independent relational paths among all pairs of members hold it together.

(Based on 'Structural Cohesion and Embeddedness: a Hierarchical Concept of Social Groups' by J.Moody and D.White, Americal Sociological Review, 68, 103–127, 2003)

Definition 1: A collectivity is structurally cohesive to the extent that the social relations of its members hold it together.

Definition 2: A group is structurally cohesive to the extent that multiple independent relational paths among all pairs of members hold it together.

• Vertex-independent paths and vertex connectivity.

(Based on 'Structural Cohesion and Embeddedness: a Hierarchical Concept of Social Groups' by J.Moody and D.White, Americal Sociological Review, 68, 103–127, 2003)

Definition 1: A collectivity is structurally cohesive to the extent that the social relations of its members hold it together.

Definition 2: A group is structurally cohesive to the extent that multiple independent relational paths among all pairs of members hold it together.

- Vertex-independent paths and vertex connectivity.
- Vertex connectivity and network flows.

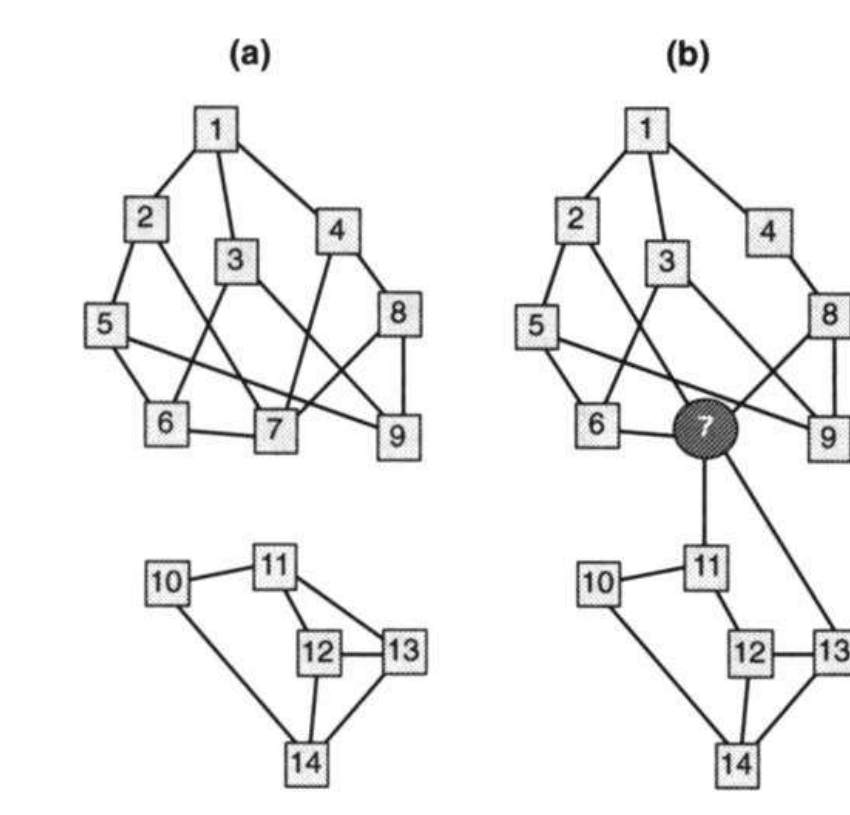

 $k = 1$ 

 $k = 0$ 

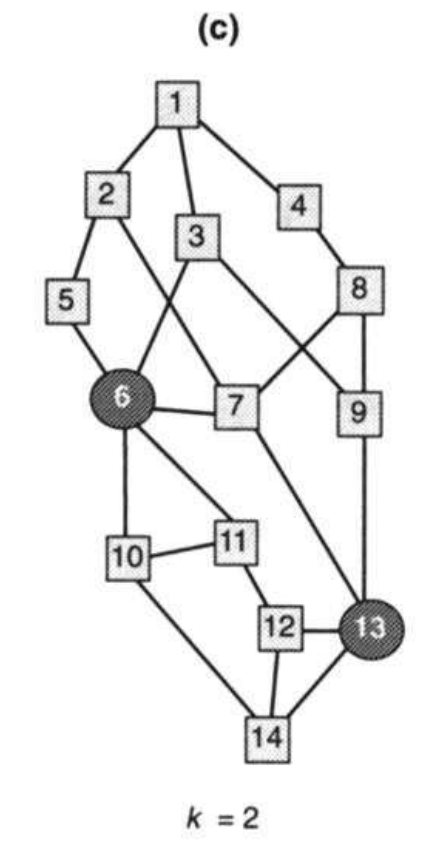

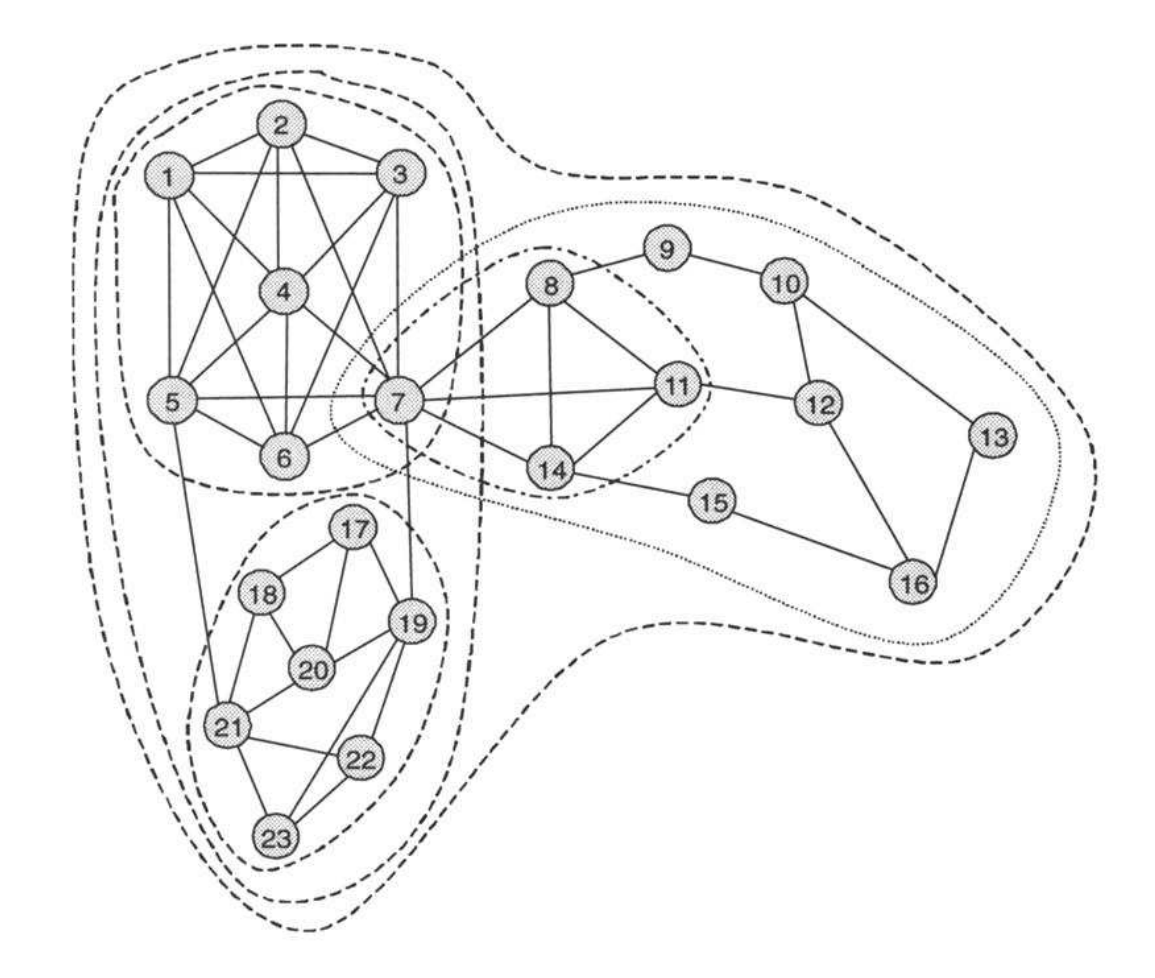

Weighted transitivity

$$
c(i) = \frac{\mathbf{A}_{ii}^3}{(\mathbf{A}\mathbf{1}\mathbf{A})_{ii}}
$$

Weighted transitivity

$$
c(i) = \frac{\mathbf{A}_{ii}^3}{(\mathbf{A}\mathbf{1}\mathbf{A})_{ii}}
$$

$$
c_w(i) = \frac{\mathbf{W}_{ii}^3}{(\mathbf{WW}_{\text{max}} \mathbf{W})_{ii}}
$$

Weighted transitivity

$$
c(i) = \frac{\mathbf{A}_{ii}^3}{(\mathbf{A}\mathbf{1}\mathbf{A})_{ii}}
$$

$$
c_w(i) = \frac{\mathbf{W}_{ii}^3}{(\mathbf{WW}_{\max} \mathbf{W})_{ii}}
$$

```
1 wtrans \leq function(g) {
2 W <- get.adjacency(g, attr="weight")
3 WM \leftarrow matrix(max(W), nrow(W), ncol(W))
4 diag(WM) <- 0
5 diag( W %*% W %*% W ) /
6 diag( W %*% WM %*% W)
7 }
```
Clique percolation (Palla et al., Nature 435, 814, 2005)

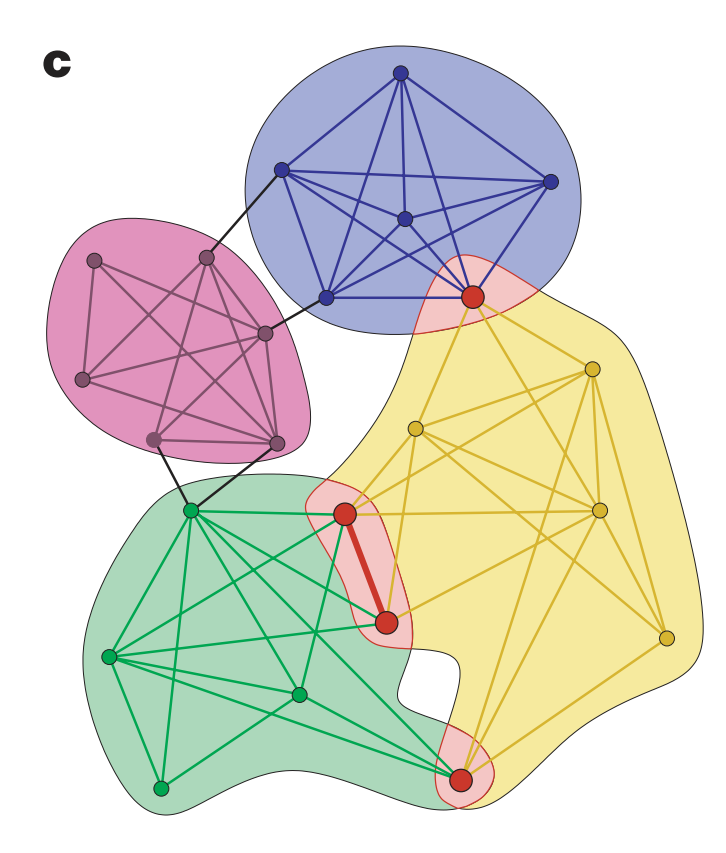

#### . . . and the rest

- Cliques and independent vertex sets.
- Network flows.
- Motifs, i.e. dyad and triad census.
- Random graph generators.
- Graph isomorphism.
- Vertex similarity measures, topological sorting, spanning trees, graph components, K-cores, transitivity or clustering coefficient.
- etc.
- C-level: rich data type library.

#### Acknowledgement

#### **Tamás Nepusz**

All the people who contributed code, sent bug reports, suggestions

The R project

Hungarian Academy of Sciences

The OSS community in general